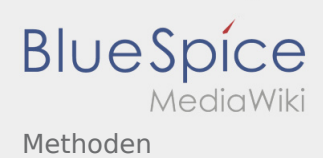

# Inhaltsverzeichnis

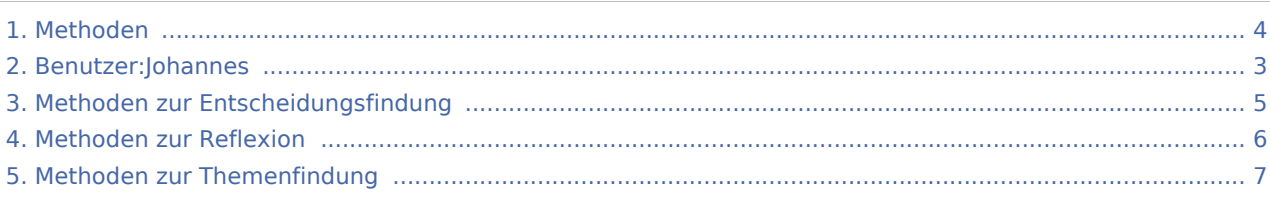

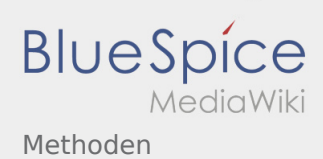

### Methoden

#### **[Version vom 26. April 2020, 18:35 Uhr](#page-3-0) ([Quellte](#page-3-0) [Version vom 26. April 2020, 18:36 Uhr](#page-3-0) ([Quellte](#page-3-0) [xt anzeigen](#page-3-0))** [Johannes](#page-2-0) [\(Diskussion](https://wiki.rover.de/index.php?title=Benutzer_Diskussion:Johannes&action=view) | [Beiträge](https://wiki.rover.de/index.php/Spezial:Beitr%C3%A4ge/Johannes)) ([Markierung:](https://wiki.rover.de/index.php/Spezial:Markierungen) [Visuelle Bearbeitung\)](https://wiki.rover.de/index.php?title=Rover-Wiki:VisualEditor&action=view) [← Zum vorherigen Versionsunterschied](#page-3-0) **[xt anzeigen\)](#page-3-0)** [Johannes](#page-2-0) ([Diskussion](https://wiki.rover.de/index.php?title=Benutzer_Diskussion:Johannes&action=view) | [Beiträge\)](https://wiki.rover.de/index.php/Spezial:Beitr%C3%A4ge/Johannes) [\(Markierung](https://wiki.rover.de/index.php/Spezial:Markierungen): [Visuelle Bearbeitung\)](https://wiki.rover.de/index.php?title=Rover-Wiki:VisualEditor&action=view) [Zum nächsten Versionsunterschied →](#page-3-0)

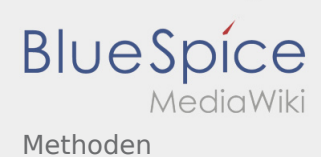

### <span id="page-2-0"></span>**[Version vom 26. April 2020, 18:35 Uhr](#page-3-0) ([Quellte](#page-3-0) [Version vom 26. April 2020, 18:36 Uhr](#page-3-0) ([Quellte](#page-3-0) [xt anzeigen](#page-3-0)) [xt anzeigen\)](#page-3-0)**

[Johannes](#page-2-0) [\(Diskussion](https://wiki.rover.de/index.php?title=Benutzer_Diskussion:Johannes&action=view) | [Beiträge](https://wiki.rover.de/index.php/Spezial:Beitr%C3%A4ge/Johannes)) ([Markierung:](https://wiki.rover.de/index.php/Spezial:Markierungen) [Visuelle Bearbeitung\)](https://wiki.rover.de/index.php?title=Rover-Wiki:VisualEditor&action=view) [← Zum vorherigen Versionsunterschied](#page-3-0)

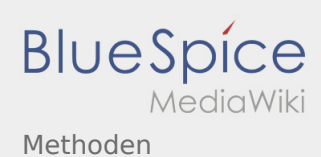

#### <span id="page-3-0"></span>**[Version vom 26. April 2020, 18:35 Uhr](#page-3-0) ([Quellte](#page-3-0) [Version vom 26. April 2020, 18:36 Uhr](#page-3-0) ([Quellte](#page-3-0) [xt anzeigen](#page-3-0)) [xt anzeigen\)](#page-3-0)**

[Johannes](#page-2-0) [\(Diskussion](https://wiki.rover.de/index.php?title=Benutzer_Diskussion:Johannes&action=view) | [Beiträge](https://wiki.rover.de/index.php/Spezial:Beitr%C3%A4ge/Johannes)) ([Markierung:](https://wiki.rover.de/index.php/Spezial:Markierungen) [Visuelle Bearbeitung\)](https://wiki.rover.de/index.php?title=Rover-Wiki:VisualEditor&action=view) [← Zum vorherigen Versionsunterschied](#page-3-0)

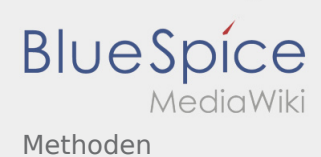

### <span id="page-4-0"></span>**[Version vom 26. April 2020, 18:35 Uhr](#page-3-0) ([Quellte](#page-3-0) [Version vom 26. April 2020, 18:36 Uhr](#page-3-0) ([Quellte](#page-3-0) [xt anzeigen](#page-3-0)) [xt anzeigen\)](#page-3-0)**

[Johannes](#page-2-0) [\(Diskussion](https://wiki.rover.de/index.php?title=Benutzer_Diskussion:Johannes&action=view) | [Beiträge](https://wiki.rover.de/index.php/Spezial:Beitr%C3%A4ge/Johannes)) ([Markierung:](https://wiki.rover.de/index.php/Spezial:Markierungen) [Visuelle Bearbeitung\)](https://wiki.rover.de/index.php?title=Rover-Wiki:VisualEditor&action=view) [← Zum vorherigen Versionsunterschied](#page-3-0)

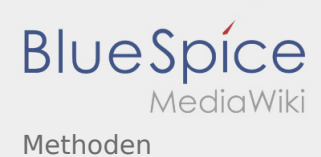

#### <span id="page-5-0"></span>**[Version vom 26. April 2020, 18:35 Uhr](#page-3-0) ([Quellte](#page-3-0) [Version vom 26. April 2020, 18:36 Uhr](#page-3-0) ([Quellte](#page-3-0) [xt anzeigen](#page-3-0)) [xt anzeigen\)](#page-3-0)**

[Johannes](#page-2-0) [\(Diskussion](https://wiki.rover.de/index.php?title=Benutzer_Diskussion:Johannes&action=view) | [Beiträge](https://wiki.rover.de/index.php/Spezial:Beitr%C3%A4ge/Johannes)) ([Markierung:](https://wiki.rover.de/index.php/Spezial:Markierungen) [Visuelle Bearbeitung\)](https://wiki.rover.de/index.php?title=Rover-Wiki:VisualEditor&action=view) [← Zum vorherigen Versionsunterschied](#page-3-0)

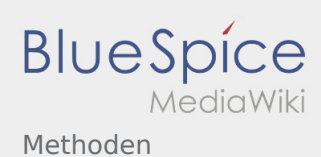

### <span id="page-6-0"></span>**[Version vom 26. April 2020, 18:35 Uhr](#page-3-0) ([Quellte](#page-3-0) [Version vom 26. April 2020, 18:36 Uhr](#page-3-0) ([Quellte](#page-3-0) [xt anzeigen](#page-3-0)) [xt anzeigen\)](#page-3-0)**

[Johannes](#page-2-0) [\(Diskussion](https://wiki.rover.de/index.php?title=Benutzer_Diskussion:Johannes&action=view) | [Beiträge](https://wiki.rover.de/index.php/Spezial:Beitr%C3%A4ge/Johannes)) ([Markierung:](https://wiki.rover.de/index.php/Spezial:Markierungen) [Visuelle Bearbeitung\)](https://wiki.rover.de/index.php?title=Rover-Wiki:VisualEditor&action=view) [← Zum vorherigen Versionsunterschied](#page-3-0)